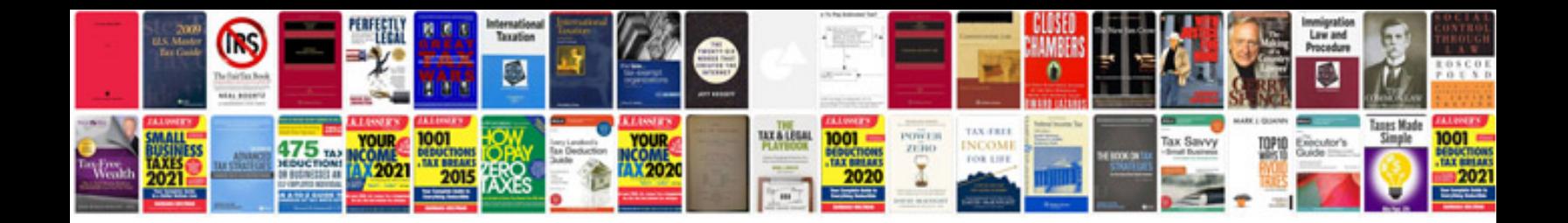

**Google docs templates invitations**

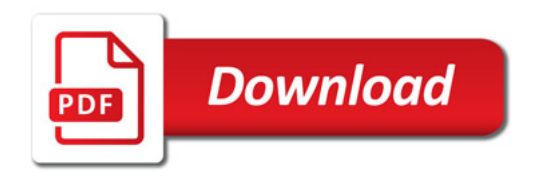

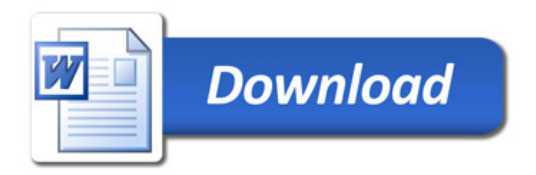